## project Of The Working

## project Officers and

## **Project 10 Webinar Information Exchange at Teaming Up with Teachers to Share Transition Resources**

This document reflects the challenges and needs that were shared in the webinar (4/3/20), as well as strategies that teachers and districts are using to meet the needs of students with disabilities.

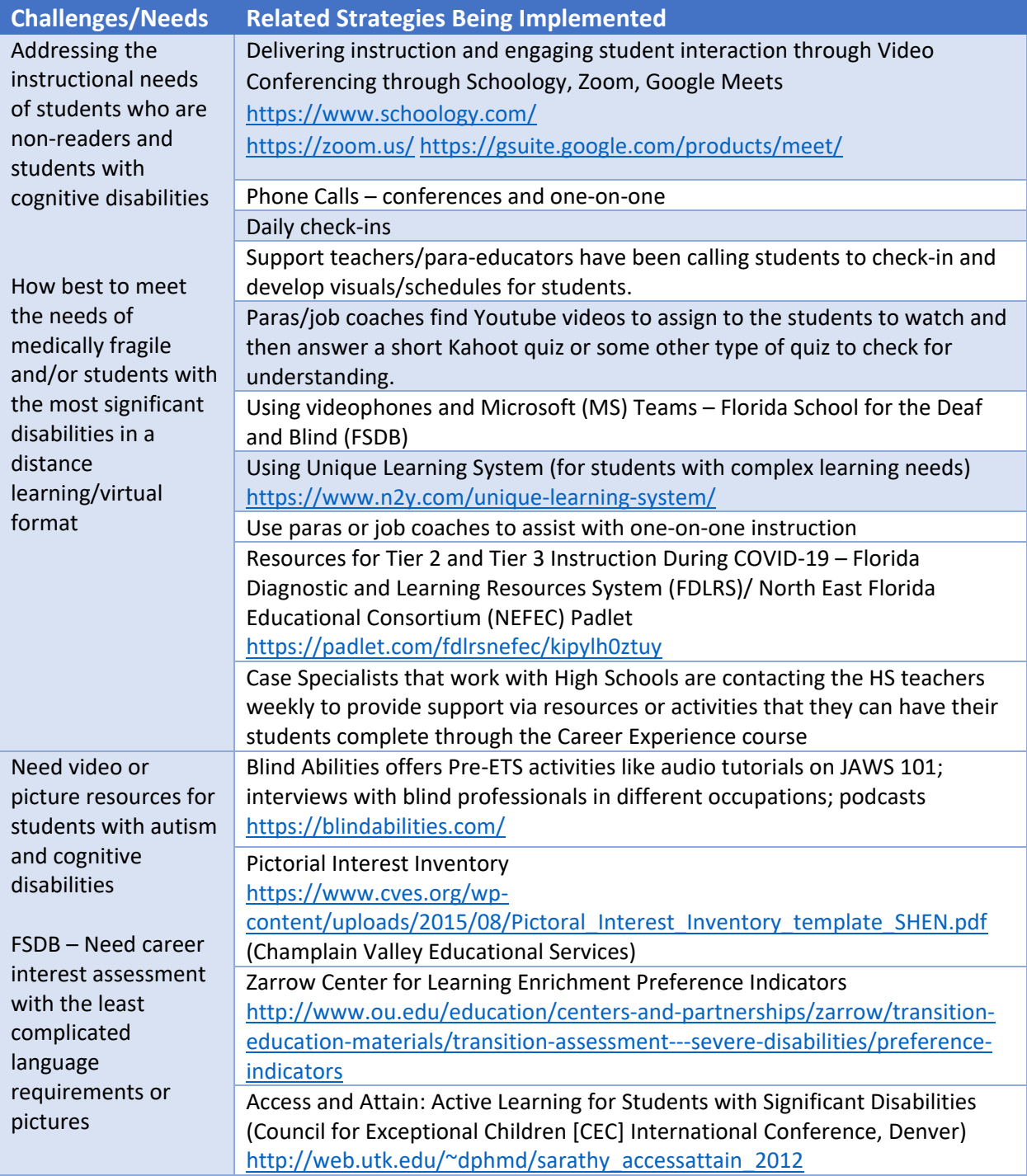

**Project 10 Webinar Information Exchange from Teaming Up with Teachers to Share Transition Resources (April 3, 2020)** 1

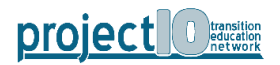

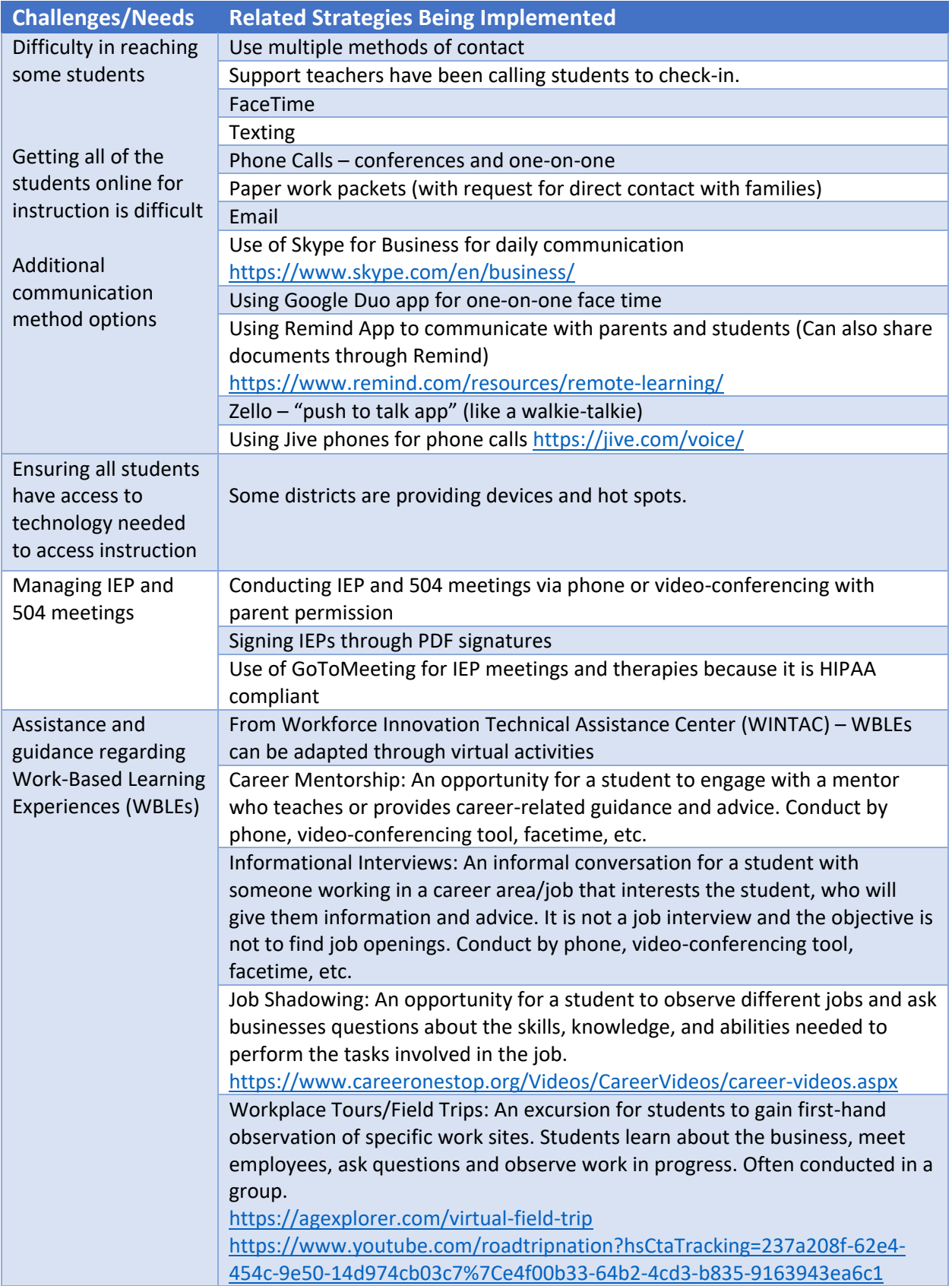

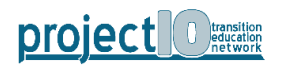

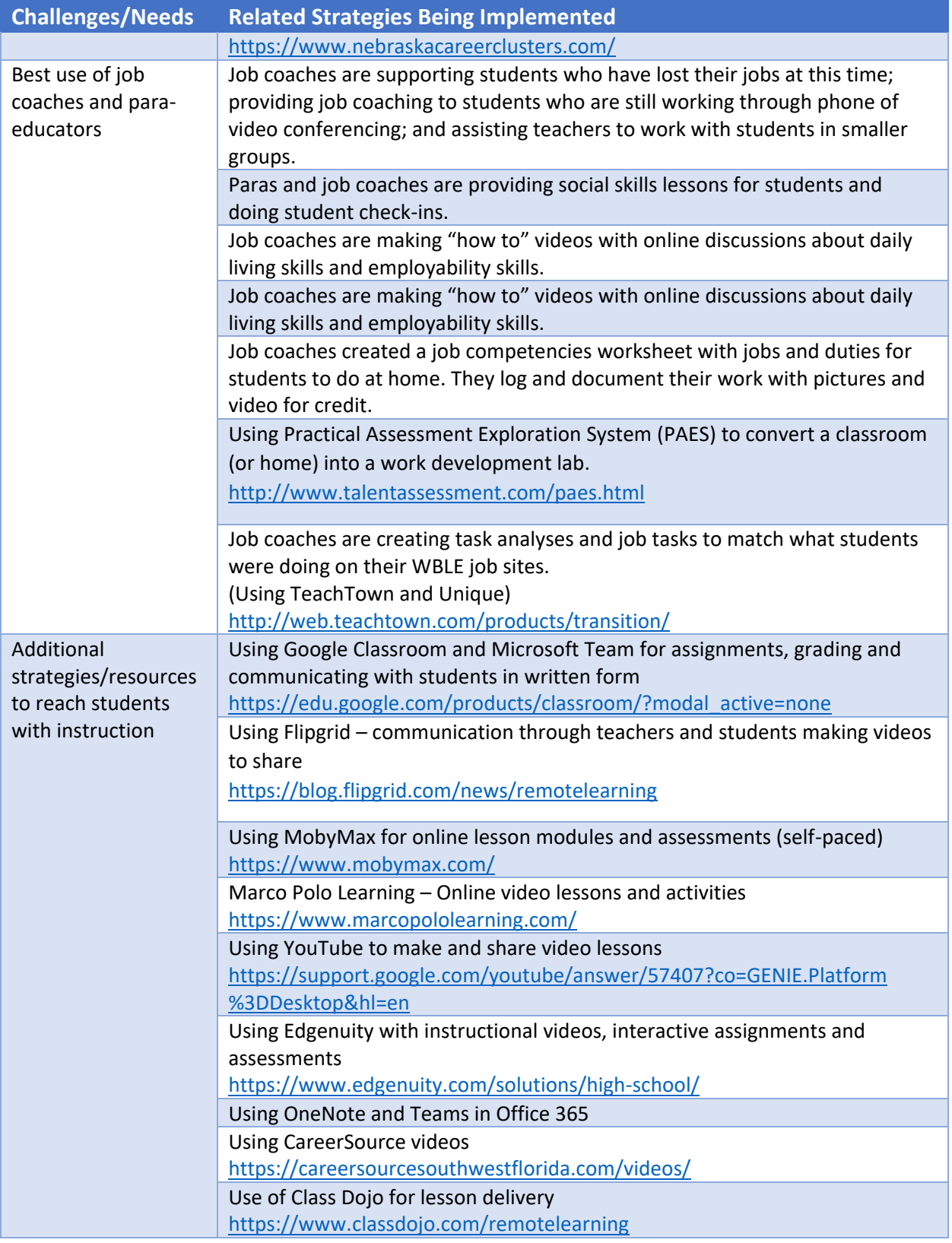

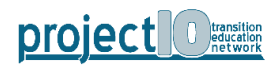

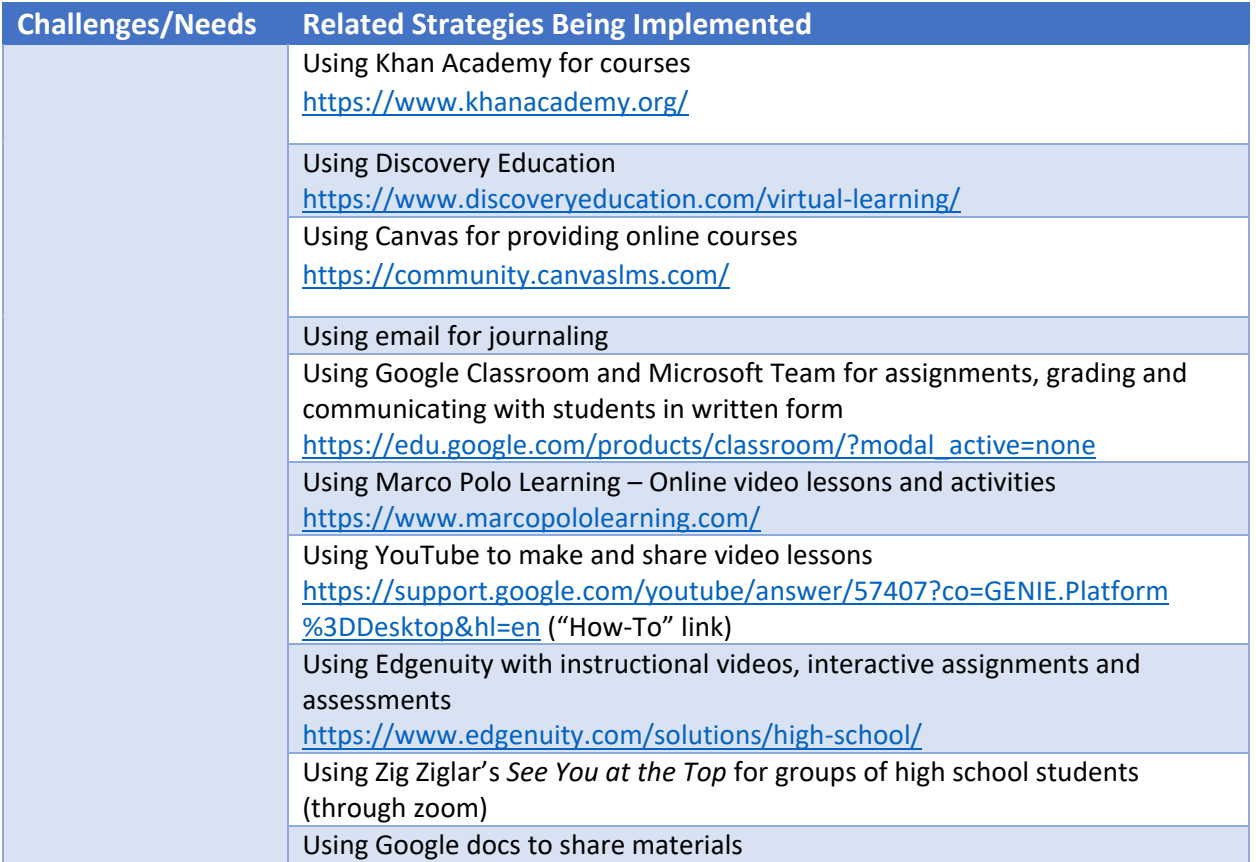

\* DJJ and Alt Ed sites reported using many of the same tools for providing instruction to students and checking in on them.

\* All policy/procedure questions are being researched and answers will be provided as soon as possible.